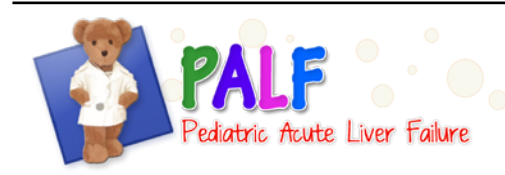

## **GENERAL INSTRUCTIONS**

This form captures results from autoimmune tests performed on the patient. Results from historical tests should be recorded as well as any results from tests performed from the time of enrollment into the PALF Cohort Study through the 12 month follow-up period.

If autoimmune tests were never performed on the patient then the form does not have to be completed.

This form is in log format and each line should be completed as needed to record new information.

## **SPECIFIC INSTRUCTIONS**

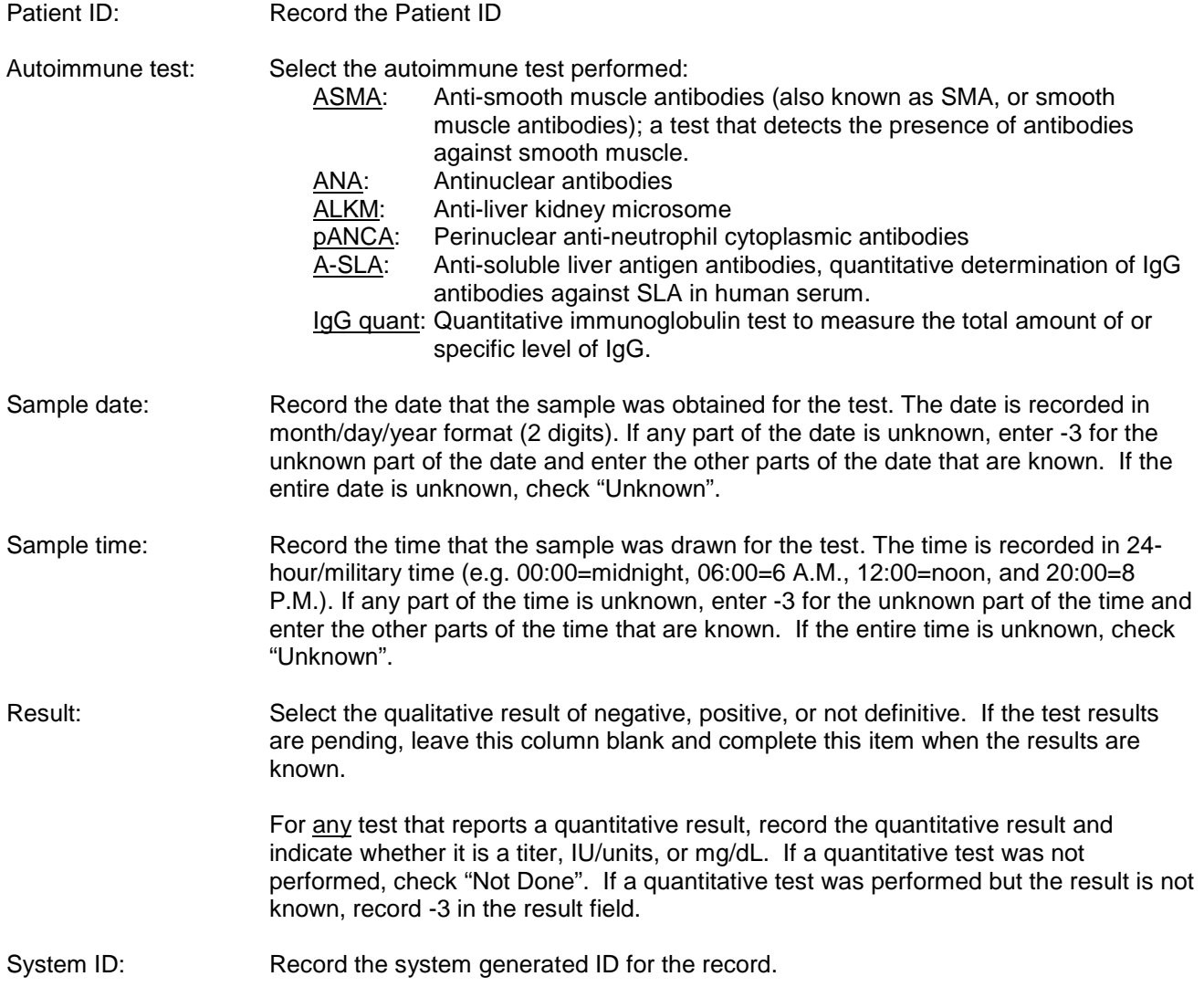